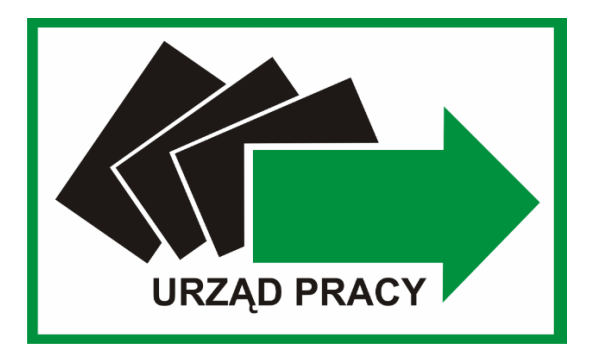

# **ZAPYTANIE OFERTOWE**

# **na dostawę sprzętu komputerowego dla Powiatowego Urzędu Pracy w Choszcznie.**

Choszczno, dnia 26 września 2023 r.

### **I. NAZWA I ADRES ZAMAWIAJĄCEGO.**

Powiatowy Urząd Pracy w Choszcznie ul. Drawieńska 15, 73-200 Choszczno tel. 95 765 70 91, fax. 95 765 70 93 NIP: 594-123-16-16, REGON 210038879 e-mail: szch@praca.gov.pl.

#### **II. TRYB UDZIELENIA ZAMÓWIENIA PUBLICZNEGO.**

Do niniejszego postępowania nie stosuje się przepisów ustawy z dnia 29 stycznia 2004 roku – Prawo zamówień publicznych (tj. Dz.U.2023.1605 ze zm.) na podstawie art. 2 ust.1 pkt 1 ww. ustawy.

Zamawiający zastrzega sobie prawo odstąpienia od niniejszego postępowania bez wyłonienia Wykonawcy i bez podawania przyczyn.

Niniejsze zapytanie ofertowe nie stanowi oferty zawarcia umowy w rozumieniu przepisów Kodeksu cywilnego. Potencjalni Wykonawcy nie będą uprawnieni do występowania z jakimikolwiek roszczeniami pieniężnymi lub niepieniężnymi wobec Wykonawcy w związku niniejszym zapytaniem ofertowym, w tym z tytułu poniesionych przez nich kosztów i szkód, w szczególności w przypadku odstąpienia przez niego od postępowania lub wyboru innego Wykonawcy.

#### **III. PRZEDMIOT ZAMÓWIENIA.**

#### **III.1. Opis przedmiotu zamówienia.**

Przedmiotem zamówienia jest dostawa sprzętu komputerowego dla Powiatowego Urzędu Pracy w Choszcznie.

## **III.2. Opis przedmiotu zamówienia według nazw i kodów określonych we Wspólnym Słowniku Zamówień: (CPV):**

30213000-5 Komputery osobiste

30231300-0 Monitory ekranowe

48820000-3 Serwery plików

#### **III.3. Szczegółowy opis przedmiotu zamówienia.**

#### **III.3.1. Komputer PC – 10 szt.**

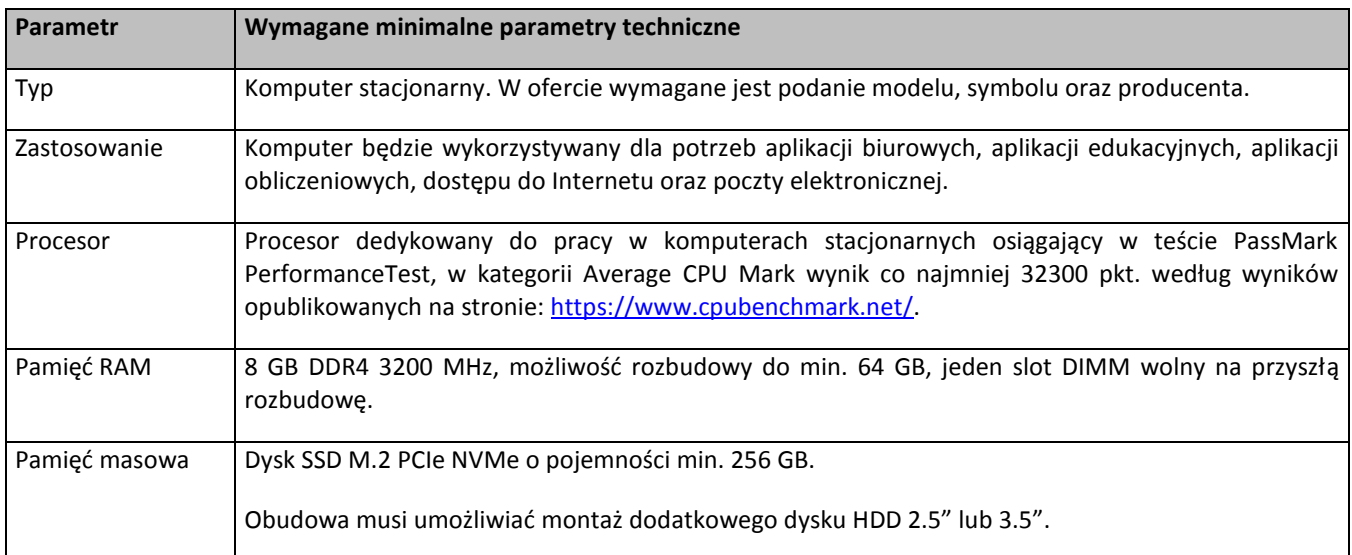

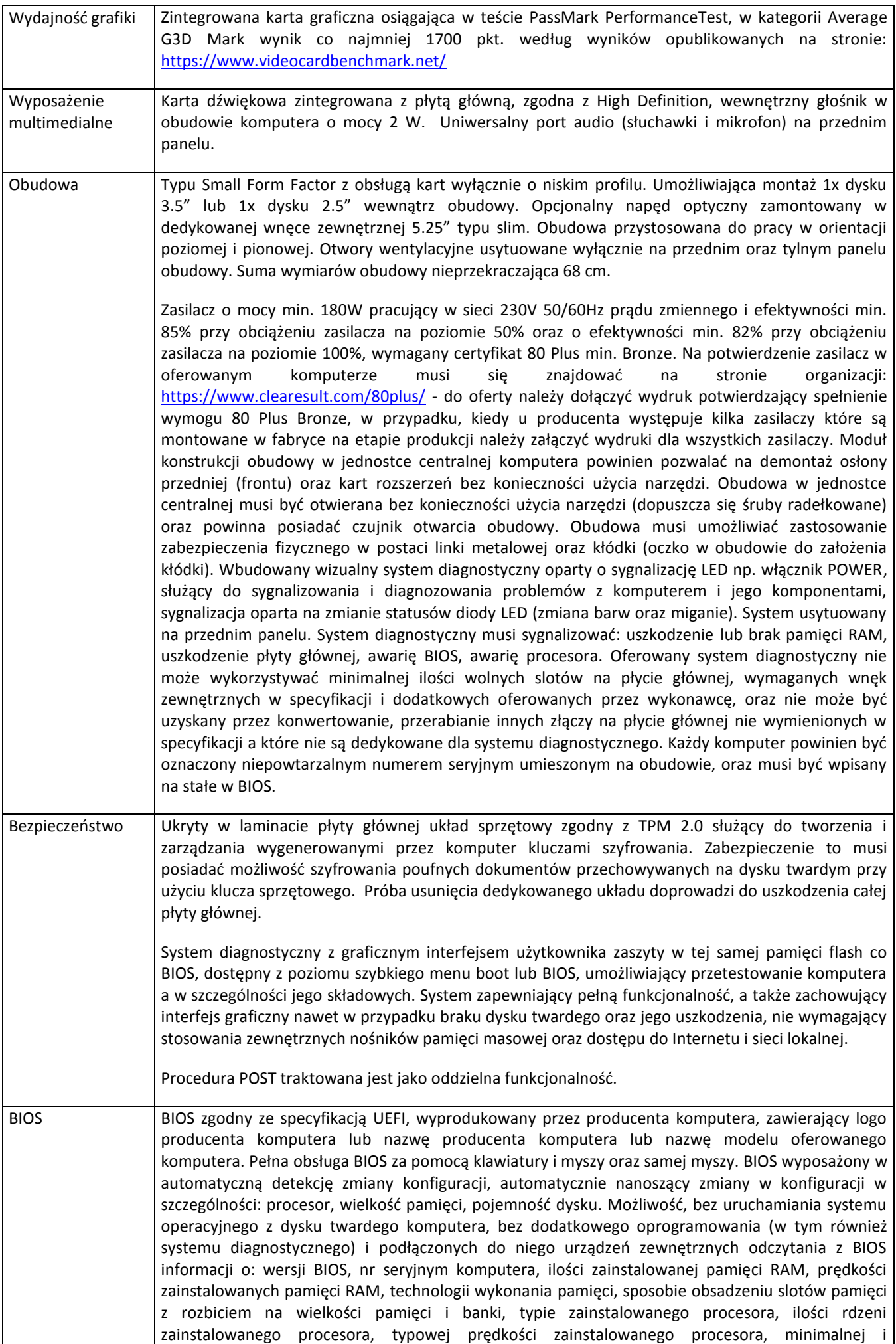

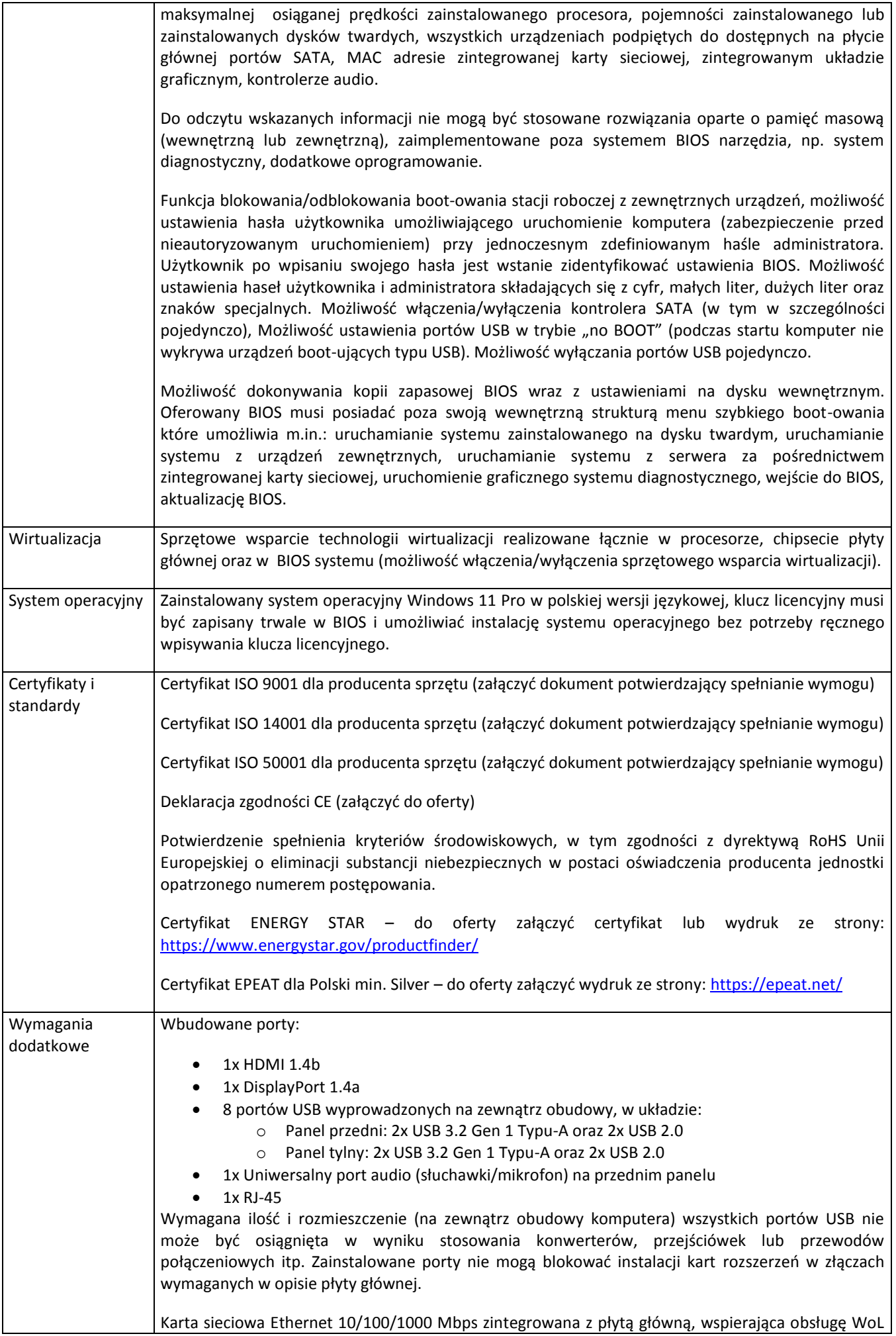

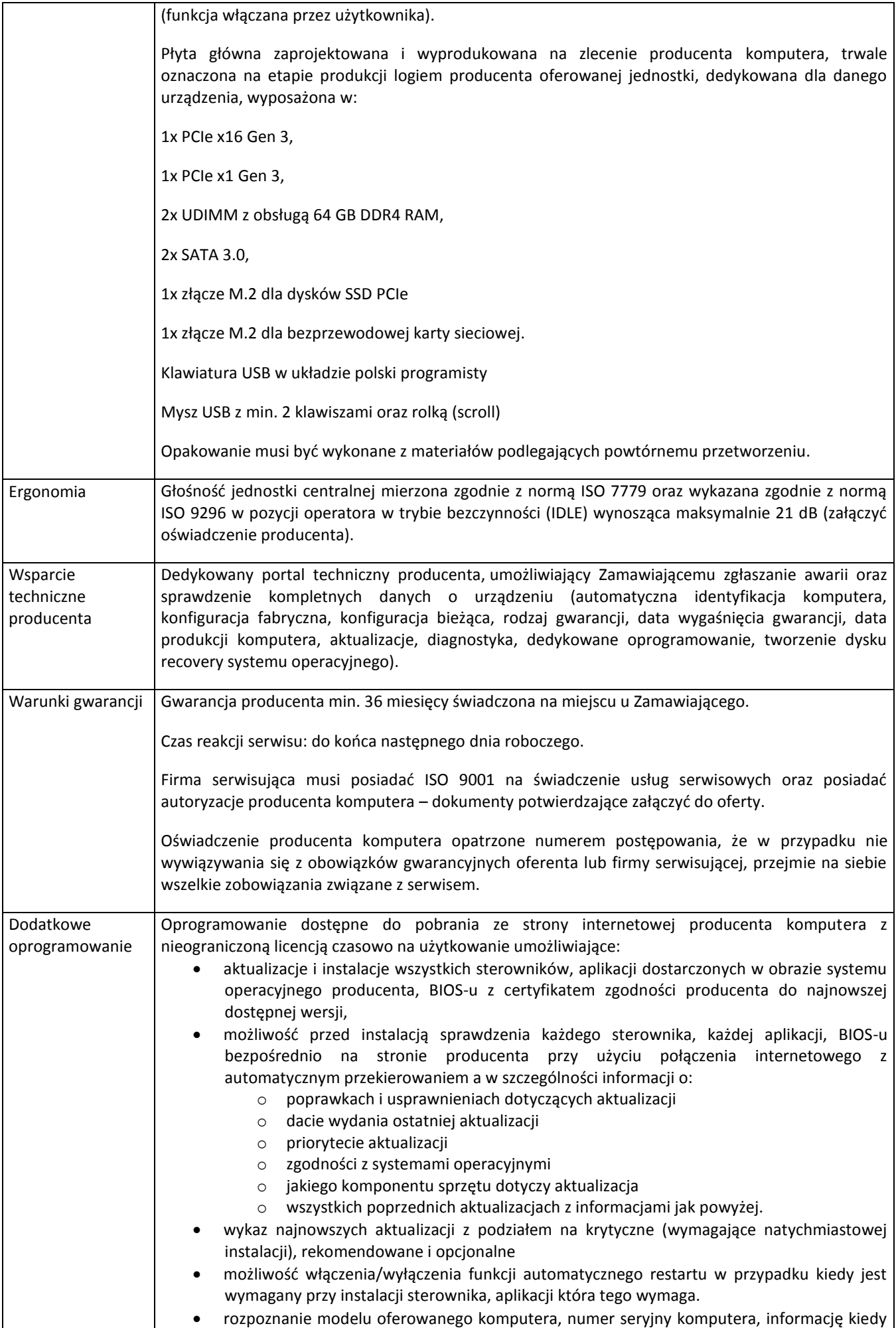

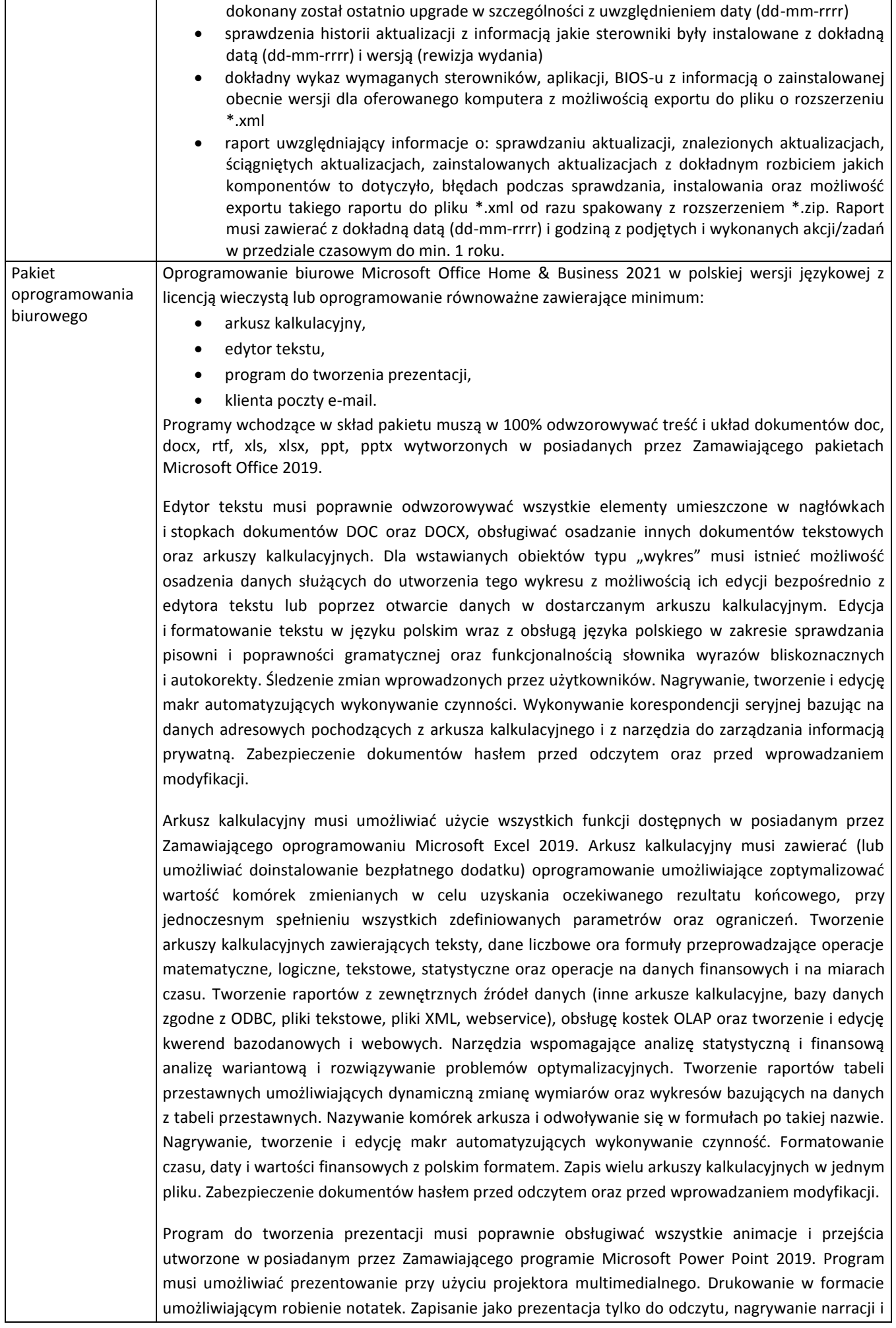

dołączanie jej do prezentacji, opatrywanie slajdów notatkami dla prezentera. Umieszczanie i formatowanie tekstów, obiektów graficznych, tabel, nagrań dźwiękowych i wideo, tabel i wykresów pochodzących z arkusza kalkulacyjnego. Odświeżenie wykresu znajdującego się w prezentacji po zmianie danych w źródłowym arkuszu kalkulacyjnym. Możliwość tworzenia animacji obiektów i całych slajdów. Prowadzenie prezentacji w trybie prezentera, gdzie slajdy są widoczne na jednym, monitorze lub projektorze, a na drugim widoczne są slajdy i notatki prezentera.

Klient poczty e-mail musi umożliwiać pobieranie i wysyłanie poczty elektronicznej z serwera pocztowego (min za pomocą protokołów imap, pop3, smtp), filtrowanie niechcianej poczty elektronicznej (SPAM) oraz określanie listy zablokowanych i bezpiecznych nadawców. Tworzenie folderów, pozwalających katalogować pocztę elektroniczną, automatyczne grupowanie poczty w wątki. Musi umożliwiać tworzenie reguł przenoszących automatycznie nową pocztę elektroniczną do określonych katalogów bazując na słowach zawartych w tytule, treści, adresie nadawcy i odbiorcy. Musi pozwalać na oflagowanie poczty elektronicznej z określeniem terminu przypomnienia, zarządzanie kalendarzem, udostępnianie kalendarza innym użytkownikom, przeglądanie kalendarza innych użytkowników, zapraszanie uczestników na spotkanie, co po ich akceptacji powoduje automatyczne wprowadzenie spotkania w ich kalendarzach, zarządzanie listą zadań, zlecanie zadań innym użytkownikom. Program musi pozwalać na zarządzanie listą kontaktów, udostępnianie listy kontaktów innym użytkownikom, przeglądanie listy kontaktów innych użytkowników, przesyłanie kontaktów innym użytkownikom.

#### **III.3.2**. **Monitor – 10 szt.**

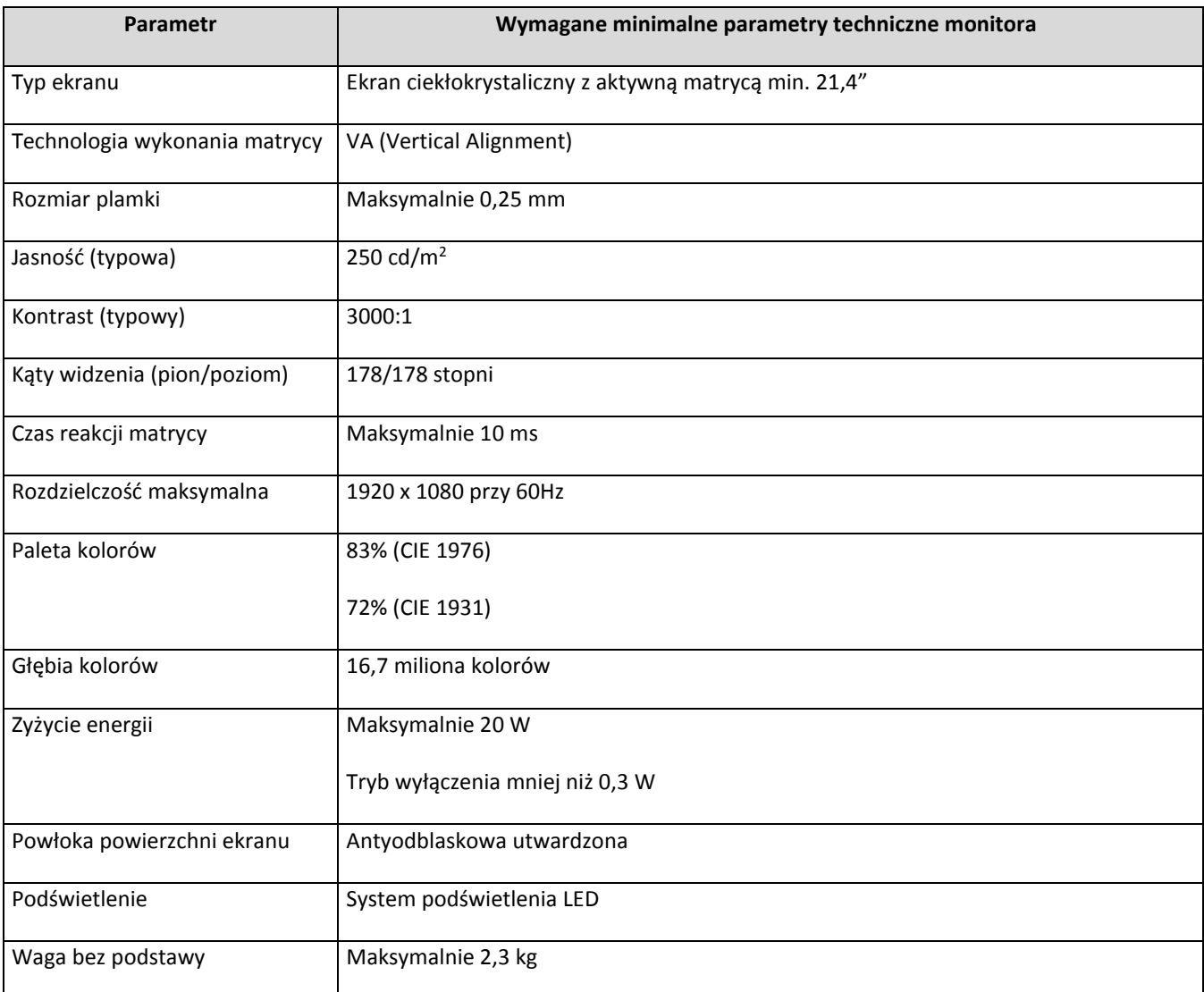

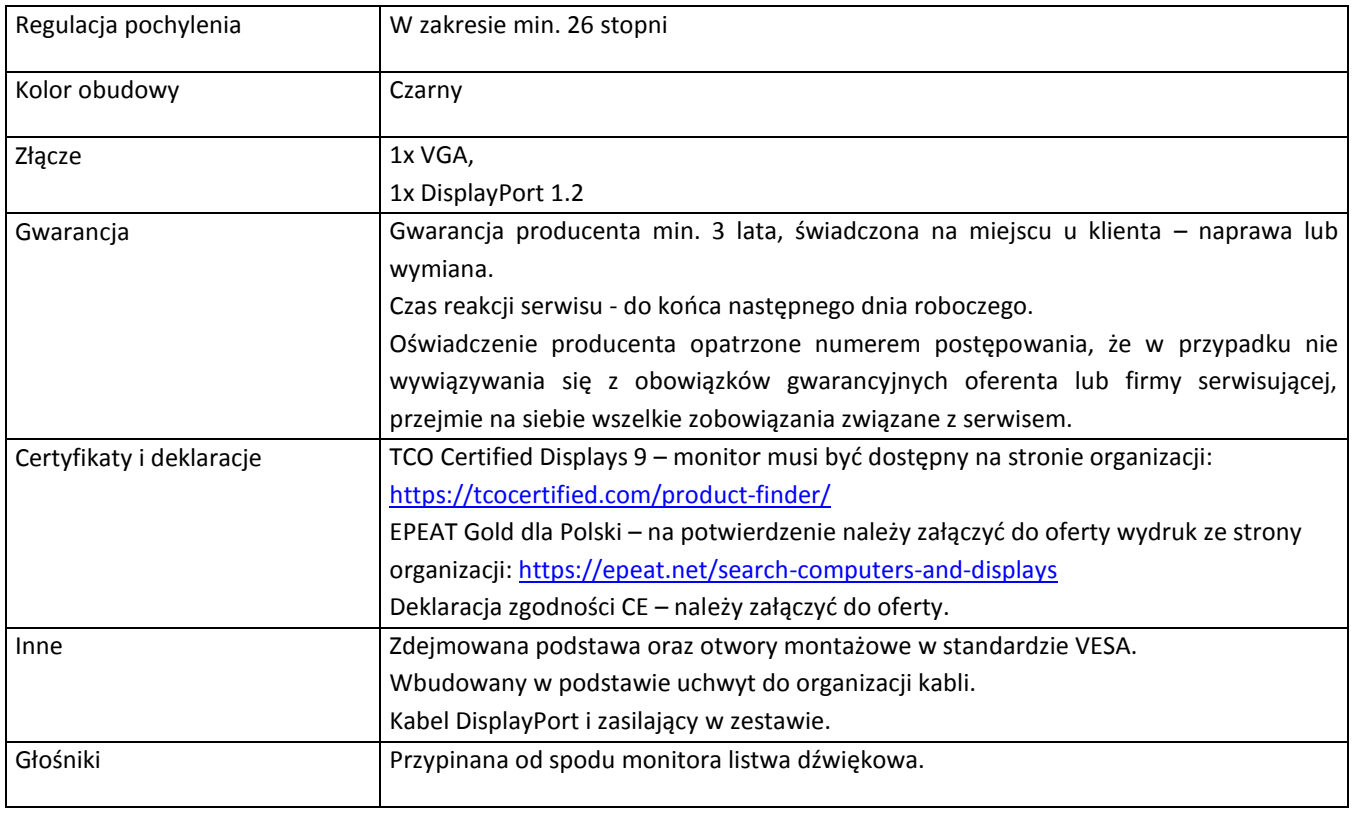

# **III.3.3. Serwer NAS wraz z dyskami- 1 szt.**

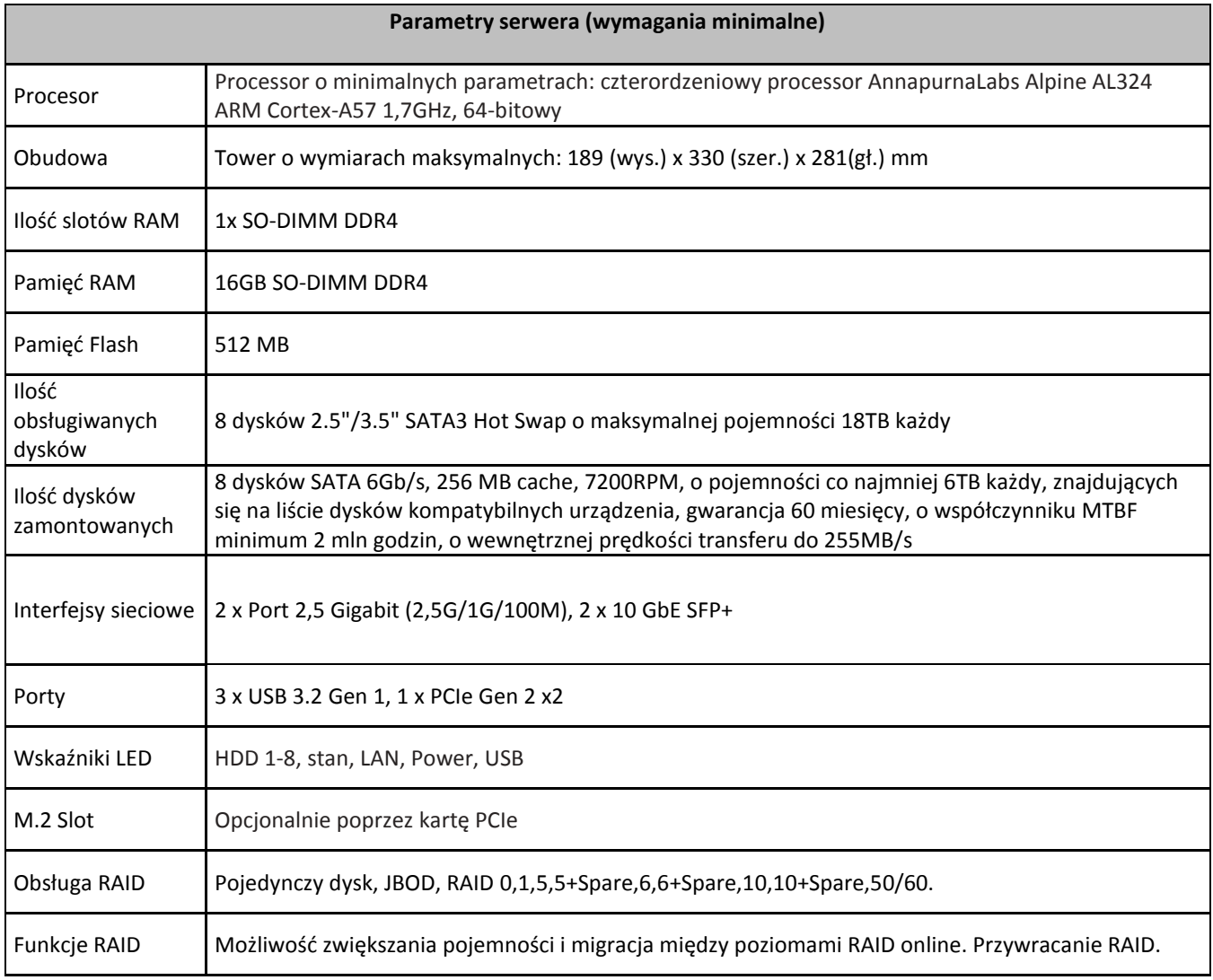

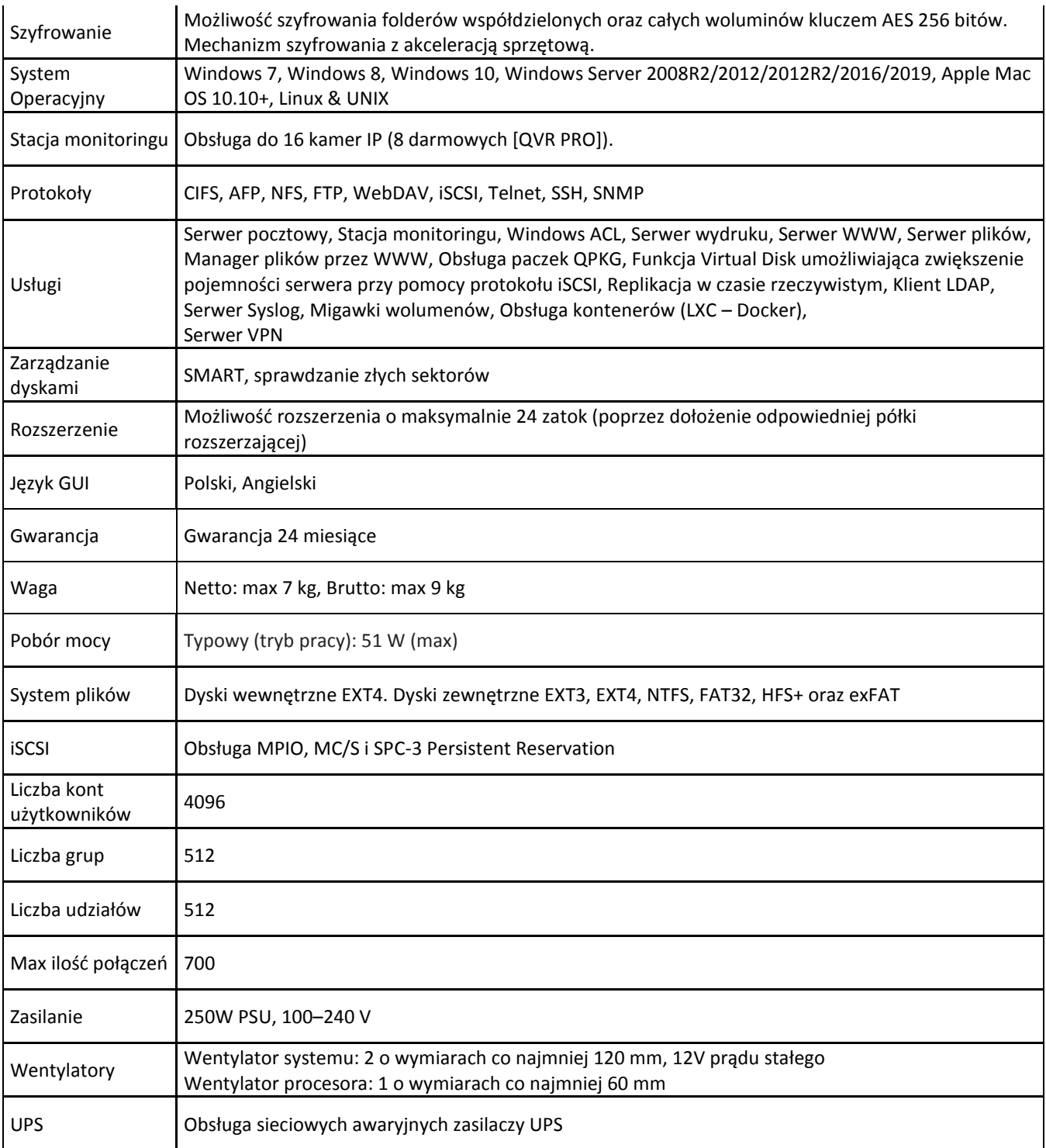

# Pozostałe wymagania:.

- 1) Wykonawca dostarczy na własny koszt przedmiot zamówienia do siedziby Zamawiającego:
	- Powiatowy Urząd Pracy w Choszcznie
	- ul. Drawieńska 15
	- 73-200 Choszczno

w godzinach pracy urzędu 7:30-15:30

2) Urządzenia muszą być dostarczone z pełną dokumentacją techniczną

# **IV. ZAMAWIAJĄCY NIE DOPUSZCZA SKŁADANIA OFERT CZĘŚCIOWYCH.**

## **V. ZAMAWIAJĄCY NIE DOPUSZCZA SKŁADANIA OFERT WARIANTOWYCH.**

#### **VI. TERMIN LUB OKRES WYKONANIA ZAMÓWIENIA.**

Dostawa zamówienia – do **31 października 2023 r.**

#### **VII. OPIS WARUNKÓW UDZIAŁU W POSTEPOWANIU.**

O udzielenie zamówienia mogą ubiegać się Wykonawcy którzy:

- **VII.1.** Nie podlegają wykluczeniu z postępowania o udzielenie zamówienia publicznego na podstawie w art. 108 ust.1 ustawy PZP oraz art. 7 ust. 1 ustawy z dnia 13 kwietnia 2022 r. o szczególnych rozwiązaniach w zakresie przeciwdziałania wspieraniu agresji na Ukrainę oraz służących ochronie bezpieczeństwa narodowego (Dz. U. poz. 835).
- **VII.2.** Spełniają określone przez Zamawiającego warunki udziału w postępowaniu dotyczące:

### **VII.2.1.** Sytuacji ekonomicznej lub finansowej Wykonawcy:

Wykonawca składający ofertę musi posiadać uprawnienia do wykonywania określonej działalności lub czynności, jeżeli przepisy prawa nakładają obowiązek ich posiadania, dysponować odpowiednim potencjałem technicznym oraz osobami zdolnymi do wykonania zamówienia, znajdować się w sytuacji ekonomicznej i finansowej umożliwiającej realizację zamówienia.

W celu potwierdzenia niniejszego warunku Wykonawca złoży oświadczenie o spełnianiu warunków udziału w postępowaniu – Załącznik nr 2 do zapytania ofertowego.

### **VII.2.2.** Zdolności technicznej lub zawodowej dotyczącej Wykonawcy:

Wykonawca składający ofertę musi posiadać doświadczenie w zakresie realizacji dostaw i usług objętych przedmiotem zamówienia - wykazać, że w okresie ostatnich 3 lat przed upływem terminu składania ofert, a jeżeli okres prowadzenia działalności jest krótszy – w tym okresie wykonał a w przypadku świadczeń okresowych lub ciągłych wykonuje co najmniej 3 dostawy sprzętu komputerowego.

W celu potwierdzenia spełniania niniejszego warunku Wykonawcy zobowiązani są przedłożyć Wykaz wykonanych/wykonywanych głównych dostaw lub usług, w okresie ostatnich 3 lat przed upływem terminu składania ofert, a jeżeli okres prowadzenia działalności jest krótszy – w tym okresie, wraz z podaniem ich wartości, przedmiotu, dat wykonania i podmiotów, na rzecz których dostawy zostały wykonane sporządzony według wzoru stanowiącego Załącznik nr 4 do niniejszej zapytania ofertowego.

## **VIII. WYKAZ OŚWIADCZEŃ LUB DOKUMENTÓW, JAKIE MAJĄ DOSTARCZYĆ WYKONAWCY W CELU POTWIERDZENIA SPEŁNIANIA WARUNKÓW UDZIAŁU W POSTĘPOWANIU ORAZ NIEPODLEGANIA WYKLUCZENIU.**

- **VIII.1.** W zakresie wykazania spełniania warunków udziału w niniejszym postepowaniu Wykonawca zobowiązany jest przedłożyć następujące dokumenty:
- 1) Oświadczenie Wykonawcy o spełnianiu warunków udziału w postępowaniu stanowiące Załącznik nr 2 do niniejszego zapytania.
- 2) Wykaz wykonanych/wykonywanych głównych dostaw, w okresie ostatnich 3 lat przed upływem terminu składania ofert stanowiący Załącznik nr 4 do niniejszego zapytania.

**VIII.2.** W zakresie niepodleganiu wykluczeniu Wykonawca zobowiązany jest złożyć:

1) Oświadczenie Wykonawcy dotyczące przesłanek do wykluczenia z postępowania stanowiące Załącznik nr 3 do niniejszego zapytania.

## **IX. INFORMACJE O SPOSOBIE POROZUMIEWANIA SIĘ ZAMAWIAJĄCEGO Z WYKONAWCAMI.**

Postępowanie prowadzone jest w języku polskim.

Oświadczenia, wnioski, zawiadomienia oraz informacje Zamawiający i Wykonawcy przekazują pisemnie, faksem lub za pośrednictwem poczty elektronicznej na adres szch@praca.gov.pl.

Osobą upoważnioną do kontaktowania się z Wykonawcami jest: Justyna Głuszczak Tel: 95 765 70 91 w.37.

#### **X. OPIS SPOSOBU PRZYGOTOWANIA OFERTY.**

X.1 Oferta winna obejmować całość zamówienia, być sporządzona pisemnie w języku polskim czytelną i trwałą techniką oraz podpisana przez osobę upoważnioną do reprezentowania Wykonawcy na zewnątrz i zaciągania zobowiązań w wysokości odpowiadającej cenie oferty.

W przypadku podpisywania oferty lub załączników przez pełnomocnika, pełnomocnictwo do reprezentowania Wykonawcy powinno być dołączone do oferty w formie oryginału lub kopii poświadczonej notarialnie.

- X.2 Wszelkie poprawki lub zmiany w tekście oferty muszą być parafowane własnoręcznie przez osobę podpisującą ofertę.
- X.3 Dokumenty, będące załącznikami do oferty powinny być przedłożone w formie oryginałów lub kserokopii poświadczonych za zgodność z oryginałem przez osoby upoważnione do reprezentowania Wykonawcy w postępowaniu.
- X.4 Każdy Wykonawca może złożyć jedną ofertę. Każdy Wykonawca ponosi wszystkie koszty związane ze sporządzeniem i złożeniem oferty.
- X.5 Na ofertę składają się:
	- Formularz ofertowy Załącznik nr 1 do zapytania ofertowego.
	- Oświadczenie Wykonawcy o spełnianiu warunków udziału w postępowaniu Załącznik nr 2 do zapytania ofertowego.
	- Oświadczenie Wykonawcy dotyczące przesłanek do wykluczenia z postępowania Załącznik nr 3 do zapytania ofertowego.
	- Wykaz wykonanych/wykonywanych głównych dostaw, w okresie ostatnich 3 lat przed upływem terminu składania ofert - Załącznik nr 4 do zapytania ofertowego.

**X.6** Ofertę należy złożyć w kopercie opisanej następująco:

Nazwa i adres Wykonawcy Powiatowy Urząd Pracy ul. Drawieńska 15 73-200 Choszczno *"Oferta na dostawę sprzętu komputerowego dla Powiatowego Urzędu Pracy w Choszcznie.".*

### **XI. MIEJSCE I TERMIN SKŁADANIA OFERT.**

Ofertę należy złożyć/przesłać do siedziby Zamawiającego tj. Powiatowy Urząd Pracy z siedzibą w Choszcznie, ul. Drawieńska 15, 73-200 Choszczno, w nieprzekraczalnym terminie do **04 października 2023** roku do godziny 12.00.

Oferty złożone po terminie nie będą rozpatrywane.

### **XII. OPIS SPOSOBU OBLICZANIA CENY.**

Oferta powinna uwzględniać koszt całego zamówienia.

Cena oferty będzie obejmowała wszelkie koszty, które mogą wyniknąć w związku z realizacją zamówienia.

Cena oferty brutto będzie podana w złotych polskich (PLN) cyfrowo i słownie.

## **XIII. OPIS KRYTERIÓW, KTÓRYMI ZAMAWIAJĄCY BĘDZIE KIEROWAŁ SIĘ PRZY WYBORZE OFERT WRAZ Z PODANIEM ZNACZENIA TYCH KRYTERIÓW I SPOSOBU OCENY OFERT.**

Zamawiający podda ocenie oferty Wykonawców spełniające wymagania zgodnie z następującymi kryteriami:

Cena oferty brutto – 100 %

 **Cena oferty brutto najkorzystniejszej Liczba punktów w danym kryterium ---------------------------------------------------------- x 100 pkt Cena brutto oferty badanej** 

Za najkorzystniejszą zostanie uznana oferta, która uzyska najwyższą liczbę punktów wg. wyżej wskazanych kryteriów. Zamawiający zaokrągli wynik do dwóch miejsc po przecinku.

Zamawiający udzieli zamówienia Wykonawcy, którego oferta odpowiada wszystkim wymaganiom określonym w zapytaniu ofertowym i została oceniona jako najkorzystniejsza w oparciu o kryteria wyboru podane w zapytaniu ofertowym, a zaoferowana kwota mieści się w kwocie posiadanej przez Zamawiającego na sfinansowanie zamówienia.

## **XIV. INFORMACJE O FORMALNOŚCIACH, JAKIE POWINNY ZOSTAĆ DOPEŁNIONE PO WYBORZE OFERTY Z CELU ZAWARCIA UMOWY.**

Informacje o wynikach postępowania zostaną umieszczone na stronie internetowej Zamawiającego pod adresem [http://choszczno.praca.gov.pl](http://choszczno.praca.gov.pl/)

Zamawiający powiadomi pisemnie Wykonawcę, którego oferta została wybrana o terminie i miejscu zawarcia umowy.

### **XV. KLAUZULA INFORMACYJNA DOTYCZĄCA PRZETWARZANIA DANYCH OSOBOWYCH.**

Zgodnie z art. 13 ust. 1 i 2 rozporządzenia Parlamentu Europejskiego i Rady (UE) 2016/679 z dnia 27 kwietnia 2016 r. w sprawie ochrony osób fizycznych w związku z przetwarzaniem danych osobowych i w sprawie swobodnego przepływu takich danych oraz uchylenia dyrektywy 95/46/WE (ogólne rozporządzenie o ochronie danych) (Dz. Urz. UE L 119 z 04.05.2016, str. 1), dalej "RODO", informuję, że:

- 1) Administratorem Pani/Pana danych osobowych jest *Powiatowy Urząd Pracy w Choszcznie, ul. Drawieńska 15, 73-200 Choszczno - reprezentowany przez Dyrektora PUP.*
- 2) Kontakt z Inspektorem Ochrony Danych[: IOD@pupchoszczno.pl.](mailto:IOD@pupchoszczno.pl)
- 3) Pani/Pana dane osobowe przetwarzane będą na podstawie art. 6 ust. 1 lit. c RODO w celu związanym z postępowaniem o udzielenie zamówienia publicznego *na dostawę sprzętu komputerowego dla Powiatowego Urzędu Pracy w Choszcznie*, prowadzonym w formie zapytania ofertowego.
- 4) Odbiorcami Pani/Pana danych osobowych będą osoby lub podmioty, którym udostępniona zostanie dokumentacja postępowania w oparciu o art. 8 oraz art. 96 ust. 3 ustawy z dnia 29 stycznia 2004 r. – Prawo zamówień publicznych (tj. Dz.U.2023 poz.1605), dalej "ustawa Pzp".
- 5) Pani/Pana dane osobowe będą przechowywane, zgodnie z art. 97 ust. 1 ustawy Pzp, przez okres 4 lat od dnia zakończenia postępowania o udzielenie zamówienia, a jeżeli czas trwania umowy przekracza 4 lata, okres przechowywania obejmuje cały czas trwania umowy.
- 6) Obowiązek podania przez Panią/Pana danych osobowych bezpośrednio Pani/Pana dotyczących jest wymogiem ustawowym określonym w przepisach ustawy Pzp, związanym z udziałem w postępowaniu o udzielenie zamówienia publicznego; konsekwencje niepodania określonych danych wynikają z ustawy Pzp.
- 7) W odniesieniu do Pani/Pana danych osobowych decyzje nie będą podejmowane w sposób zautomatyzowany, stosowanie do art. 22 RODO.
- 8) Posiada Pani/Pan:
	- na podstawie art. 15 RODO prawo dostępu do danych osobowych Pani/Pana dotyczących;
	- na podstawie art. 16 RODO prawo do sprostowania Pani/Pana danych osobowych **\*** ;
	- na podstawie art. 18 RODO prawo żądania od administratora ograniczenia przetwarzania danych osobowych z zastrzeżeniem przypadków, o których mowa w art. 18 ust. 2 RODO \*\*;
	- prawo do wniesienia skargi do Prezesa Urzędu Ochrony Danych Osobowych, gdy uzna Pani/Pan, że przetwarzanie danych osobowych Pani/Pana dotyczących narusza przepisy RODO;
- 9) nie przysługuje Pani/Panu:

\_\_\_\_\_\_\_\_\_\_\_\_\_\_\_\_\_\_\_\_

- w związku z art. 17 ust. 3 lit. b, d lub e RODO prawo do usunięcia danych osobowych;
- prawo do przenoszenia danych osobowych, o którym mowa w art. 20 RODO;
- **na podstawie art. 21 RODO prawo sprzeciwu, wobec przetwarzania danych osobowych, gdyż podstawą prawną przetwarzania Pani/Pana danych osobowych jest art. 6 ust. 1 lit. c RODO**.

**<sup>\*</sup>Wyjaśnienie:** skorzystanie z prawa do sprostowania nie może skutkować zmianą wyniku postępowania o udzielenie zamówienia publicznego ani zmianą postanowień umowy w zakresie niezgodnym z ustawą Pzp oraz nie może naruszać integralności protokołu oraz jego załączników.

**<sup>\*\*</sup> Wyjaśnienie:** prawo do ograniczenia przetwarzania nie ma zastosowania w odniesieniu do przechowywania, w celu zapewnienia korzystania ze środków ochrony prawnej lub w celu ochrony praw innej osoby fizycznej lub prawnej, lub z uwagi na ważne względy interesu publicznego Unii Europejskiej lub państwa członkowskiego.

## **XVI. Wykaz załączników będących integralną częścią zapytania ofertowego.**

Załącznik nr 1 – Formularz ofertowy.

Załącznik nr 2 – Oświadczenie Wykonawcy o spełnianiu warunków udziału w postępowaniu.

Załącznik nr 3 – Oświadczenie Wykonawcy dotyczące przesłanek do wykluczenia z postępowania.

Załącznik nr 4 – Wykaz wykonanych/wykonywanych głównych dostaw, w okresie ostatnich 3 lat przed upływem terminu składania ofert.

Załącznik nr 5 - Wzór umowy.

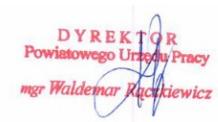

Dokument podpisany przez Waldemar R czkiewicz Data: 2023.09.26 11:22:47 CEST

Podpis Zamawiającego

………………………………………………………………………….